# criteria

# Office 365: word avanzado

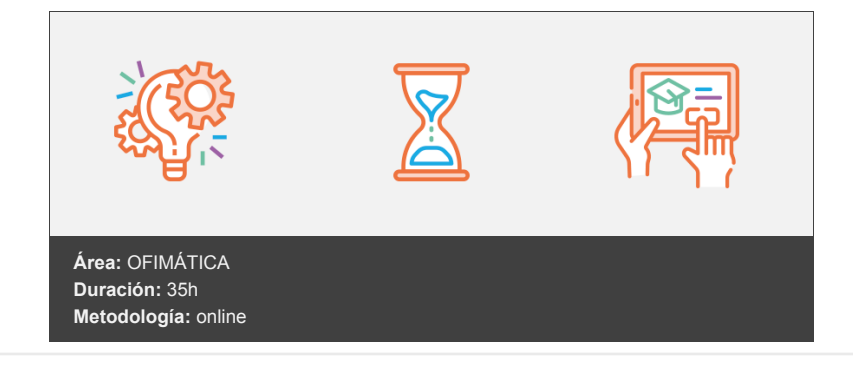

## **Objetivos**

- Describir las funciones más avanzadas del procesador de textos Microsoft Word.
- Crear listas multinivel, esquemas, tablas, traducción, sinónimos, índices, referencias cruzadas, revisar, compartir y proteger documentos, hacer el entorno y los documentos accesibles, añadir objetos, gráficos, organigramas, hipervínculos, crear páginas web, blogs, formularios, etc.

### **Contenidos y estructura del curso**

- 1. LISTAS Y ESQUEMAS
- 2. TABLAS
- 3. HERRAMIENTAS PARA ESCRIBIR
- 4. REFERENCIAS CRUZADAS Y MARCADORES
- 5. ÍNDICES
- 6. DOCUMENTOS MAESTROS
- 7. REVISAR DOCUMENTOS
- 8. ENTORNO ACCESIBLE
- 9. COMPARTIR Y PROTEGER DOCUMENTOS
- 10. AÑADIR OBJETOS
- 11. GRÁFICOS DE DATOS
- 12. ORGANIGRAMAS
- 13. WORD E INTERNET
- 14. OTRAS FUNCIONES
- 15. EVALUACIÓN FINAL NIVEL AVANZADO

#### **Metodología**

En Criteria creemos que para que la formación e-Learning sea realmente exitosa, tiene que estar basada en contenidos 100% multimedia (imágenes, sonidos, logra gracias al trabajo coordinado de nuestro equipo e-Learning integrado por profesionales en pedagogía, diseño multimedia y docentes con mucha experiencia en las diferentes áreas temáticas de nuestro catálogo.

#### **Perfil persona formadora**

Esta acción formativa será impartida por un/a experto/a en el área homologado/a por Criteria, en cumplimiento con los procedimientos de calidad, con experiencia y formación pedagógica.

> *En Criteria queremos estar bien cerca de ti, ayúdanos a hacerlo posible: ¡Suscríbete a nuestro blog y síguenos en redes sociales!*

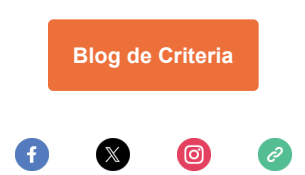